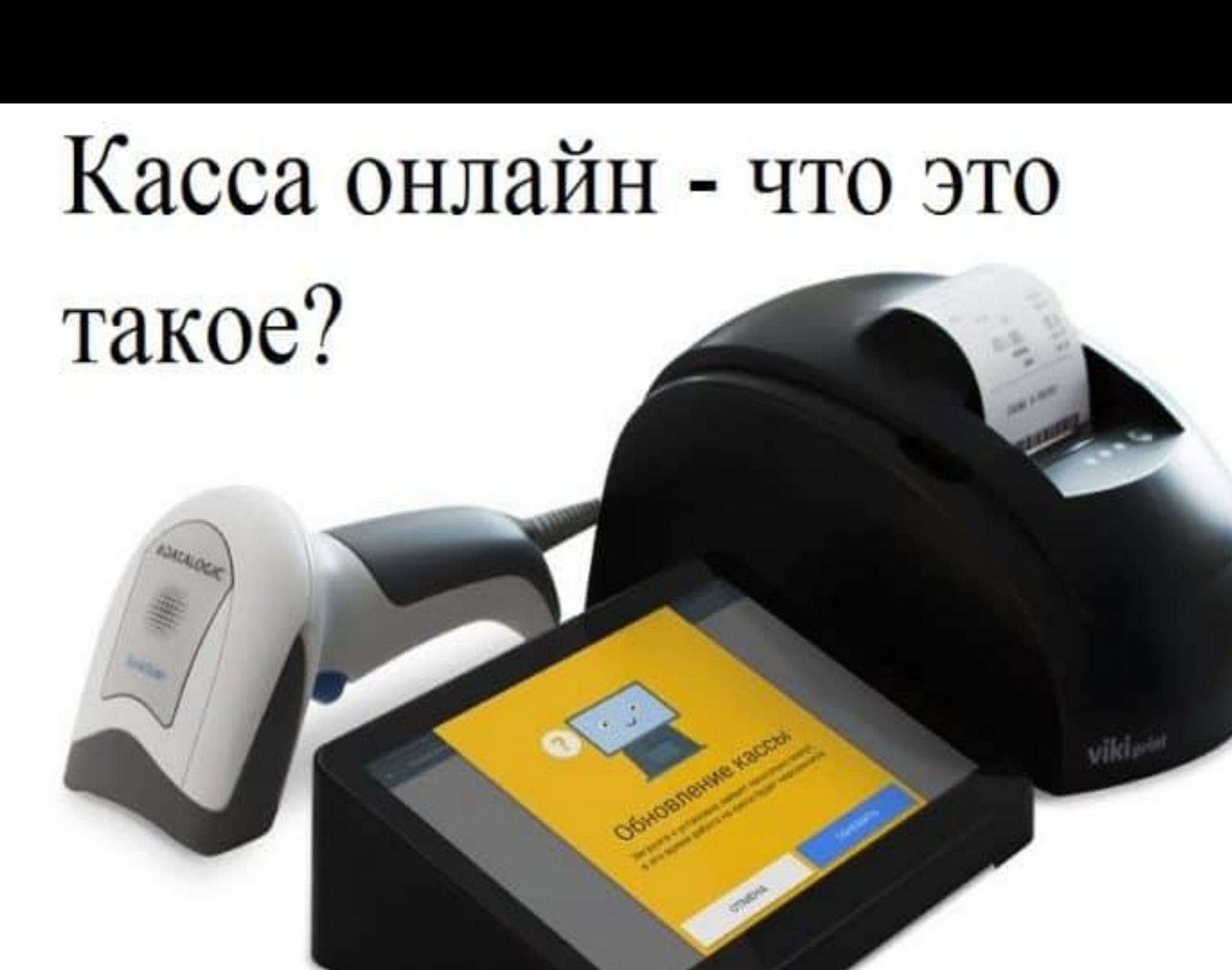

Переход на новые правила торговли был постепенным и включал НЕСКОЛЬКО ЭТАПОВ:

15 июля 2016 года – старт «добровольного» этапа передачи данных в ФНС с помощью онлайн касс. Добровольная онлайн-регистрация касс нового поколения (с ФН) в ФНС. Можно регистрировать и работать на кассах старого образца (с ЭКЛЗ).

**01 февраля 2017 года** – старт «переходного» периода. Запрет на регистрацию касс старого поколения. Обязательная регистрация онлайн касс. Работать можно на кассах с ЭКЛЗ, и с ФН.

**С 01 июля 2017 года** – «основной» период. Кассы с ЭКЛЗ уходят в прошлое. Регистрировать в ФНС и работать можно только на кассах нового образца (с ФН).

**01 июля 2018 года** – обязательное использование касс для предпринимателей, которые раньше не обязаны были их применять: ПСН, ЕНВД. ИП, оказывающие услуги, обязаны будут выдавать бланк строгой отчетности (БСО) нового образца – который по сути, превратится в один из вариантов кассового чека. **01 июля 2019 года** — все, кто занимается розничными продажами, без

СОТРУДНИКОВ.

Онлайн касса представляет собой контрольно-кассовый аппарат, имеющий встроенный в корпус фискальный накопитель, с помощью которого происходит передача по сети Интернет данных о произведенных по кассе операциях оператору фискальных данных (далее ОФД).

## Из чего состоит онлайн касса?

ККМ нового образца должна иметь в своем составе:

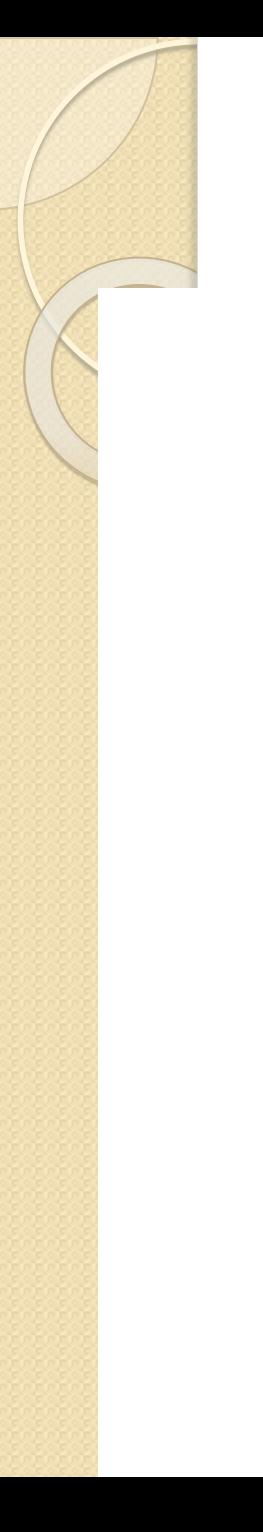

## Фискальный накопитель

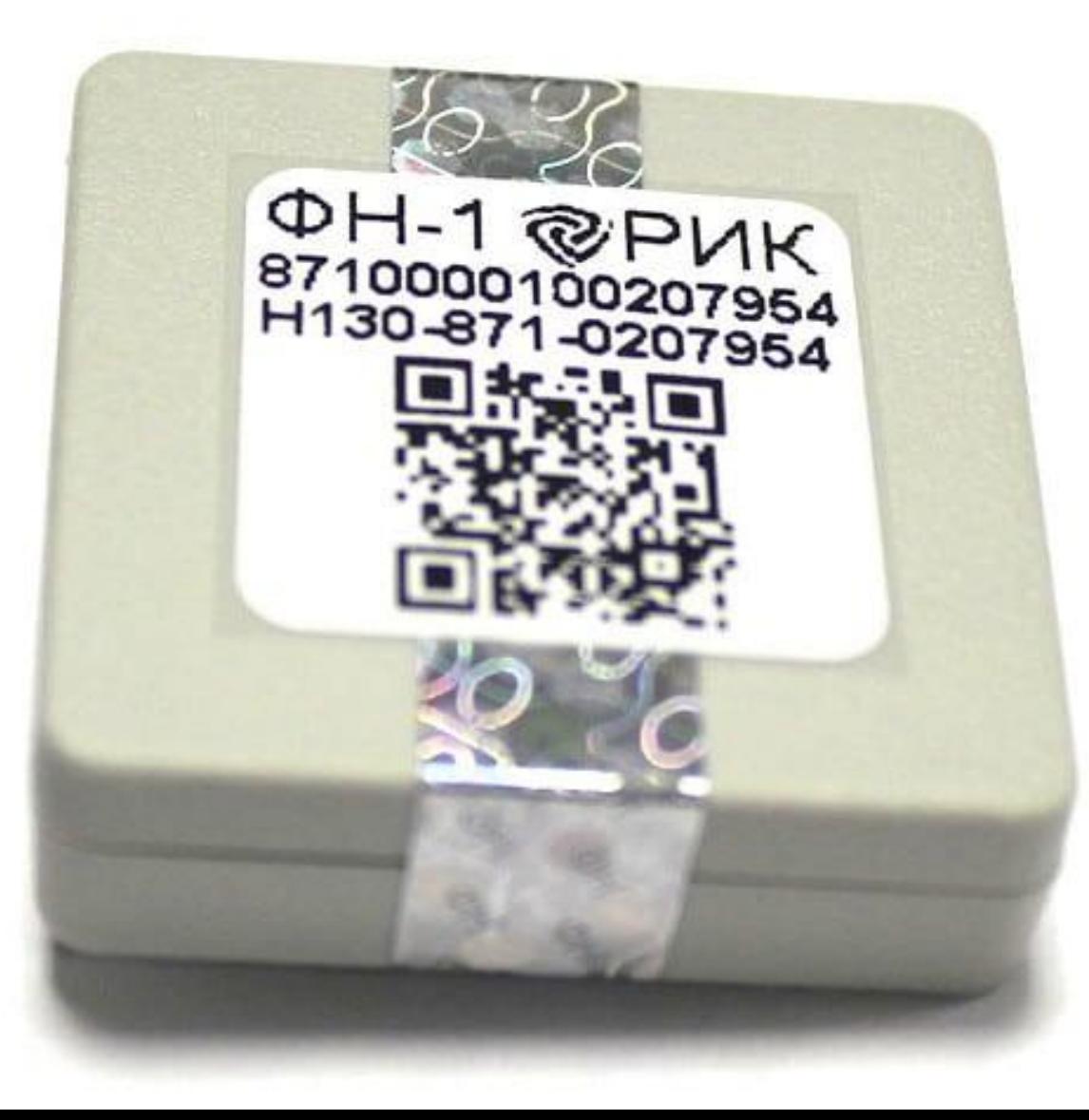

Фискальным накопителем производится подписание чеков, шифрование и отправка их ОФД, расшифровка данных, полученных от ОФД.

Срок действия фискального накопителя различается в зависимости от системы налогообложения, применяемой предпринимателем. Так, для всех спецрежимников и тех, кто совмещает режимы, срок действия фискального накопителя должен быть равен 36 месяцам, для предпринимателей и организаций на общем режиме указанный срок составляет 13 месяцев.

Чекопечатающее устройство, позволяющее печатать QR-чеки

Применение указанного устройства не обязательно для интернет-магазинов

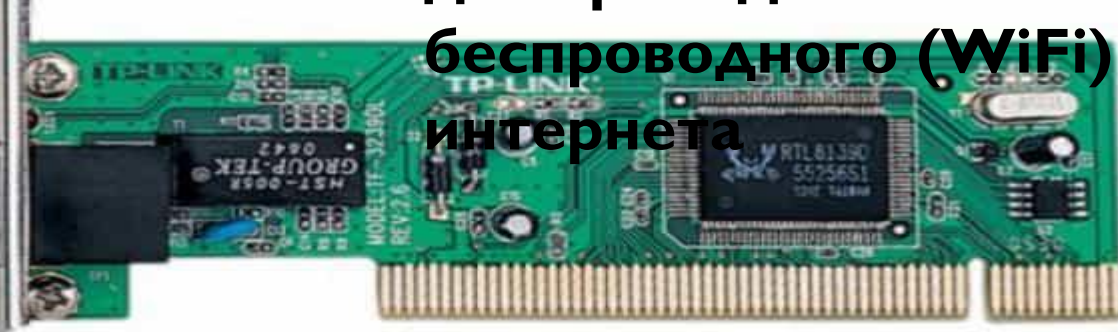

Сетевая карта **Посредством сетевой карты обеспечивается подключение Интернета к кассе и передача данных оператору фискальных данных. Сетевая карта должна иметь соответствующие разъемы для проводного и** 

## Как работает и как передает данные онлайн касса?

I. Покупатель производит расчет за покупку или оказанную услугу путем передачи наличных денежных средств или посредством банковской карты (если покупатель или клиент хочет получить чек в электронной форме, ему необходимо заранее сообщить об этом продавцу или кассиру).

2. Кассир или продавец вводит данные о покупке в ККМ.

3. Формируется кассового чека.

4. Данные о проведенной операции поступают на фискальный накопитель.

5. Фискальный накопитель подписывает чек индивидуальным фискальным признаком и шифрует его для дальней передачи ОФД

6. Происходит передача фискальным накопителем чека ОФД. 7. ОФД проверяет полученным чек и сообщает ККМ о принятии указанного документа. 8. ОФД сохраняются полученные данные и раз в сутки передаются в налоговый орган. 9. Если покупатель ранее уведомил о необходимости получения электронного чека, то он получает ссылку на указанный чек и с помощью специальной программы, получает необходимую информацию о совершенных покупках.

1. Название организации

4. Наименование. количество, стоимость товаров или услуг

7. Форма и способ оплаты: электронный платеж или наличная форма

10. Номер кассы, выданный при регистрации в ФНС

12. Форма налогообложения

13. Адрес продажи

14. Дата и время продажи

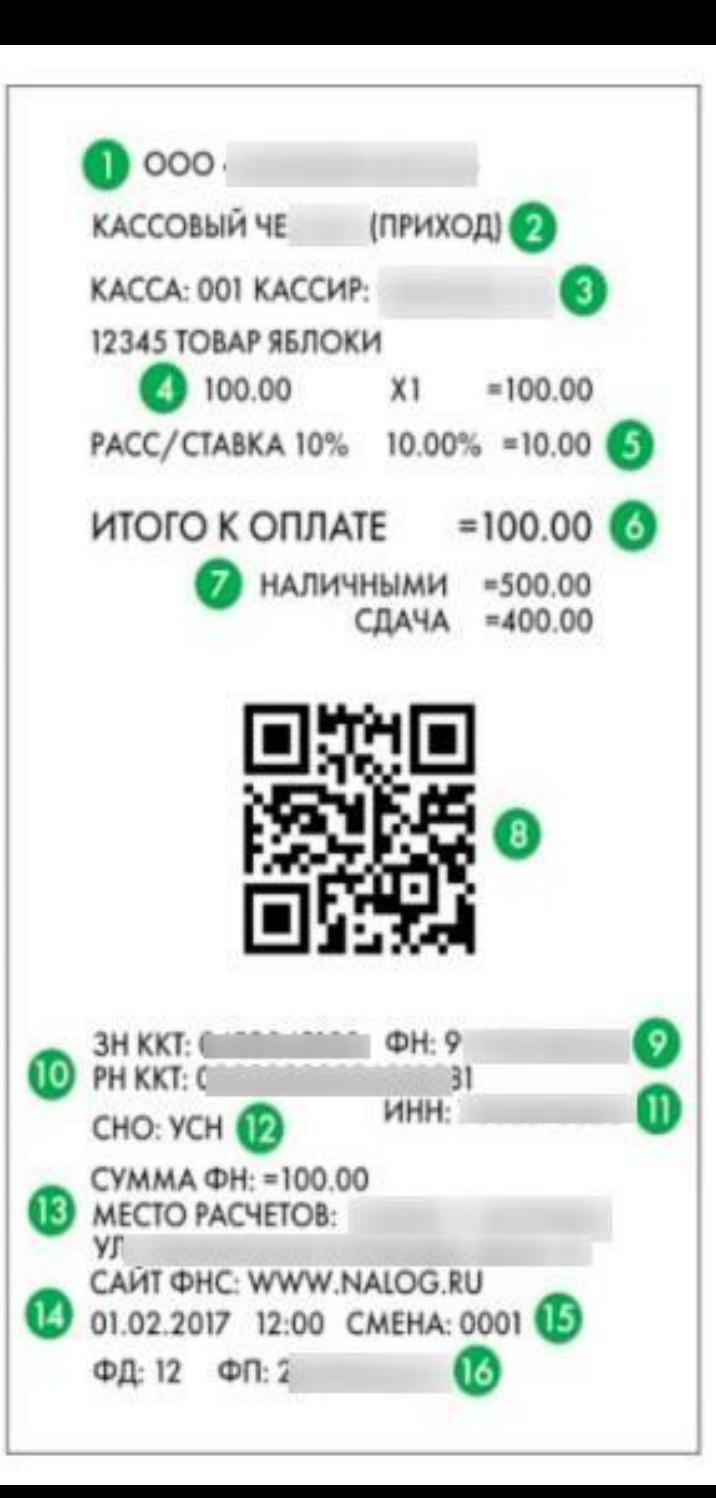

2. Расчетный признак и номер чека за смену

3. Фамилия кассира

5. Налоговая ставка, НДС

6. Стоимость со скидкой и НДС

8. QR-код с информацией о чек

9. Заводской номер фискального накопителя

11. ИНН организации

15. Номер смены

16. Прядковый номер чека и его фискальный признак

## Источник: https://onlainkassy.ru/info/chto-tako e-onlainkassa.html